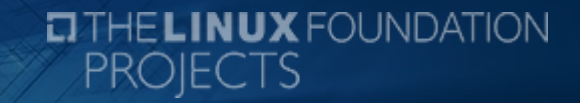

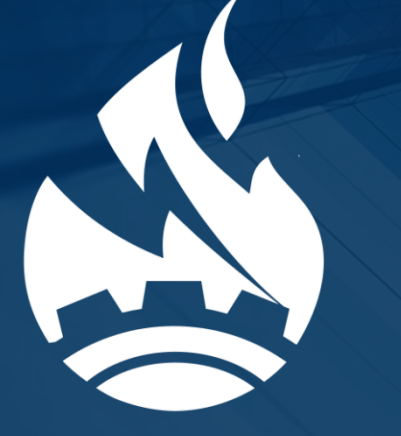

### **CIP usage at Cybertrust Launching CIP-based Distribution**

**CIVIL INFRASTRUCTURE**  $\textcolor{red}{\boldsymbol{\mathcal{L}}}$ PLATFORM $\textcolor{red}{\boldsymbol{\mathcal{L}}}$ 

Masashi Kudo, Cybertrust Japan Co., Ltd. CIP mini summit 2019, Lyon, 31/10/2019

### **Who we are ?**

**Cybertrust is a company who offers the largest Japanese Digital Authentication Infrastructure and Embedded Linux Technology**

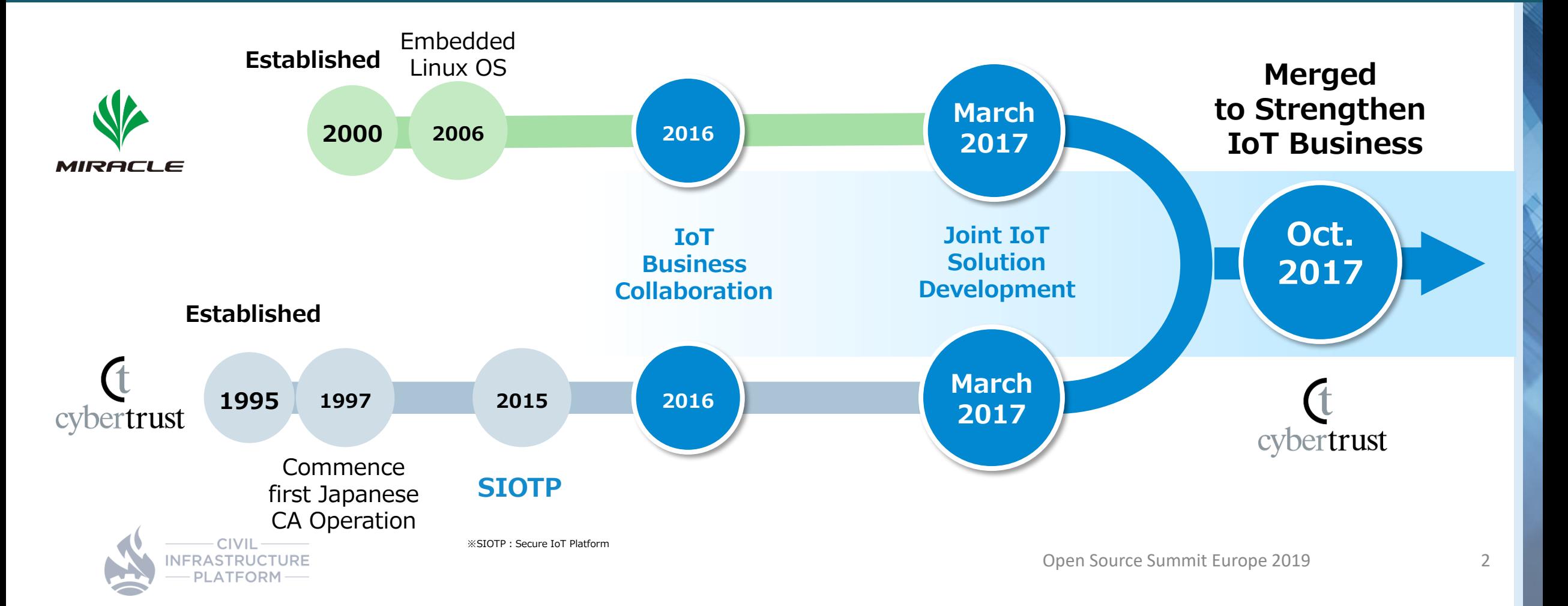

### **Our customers in embedded areas**

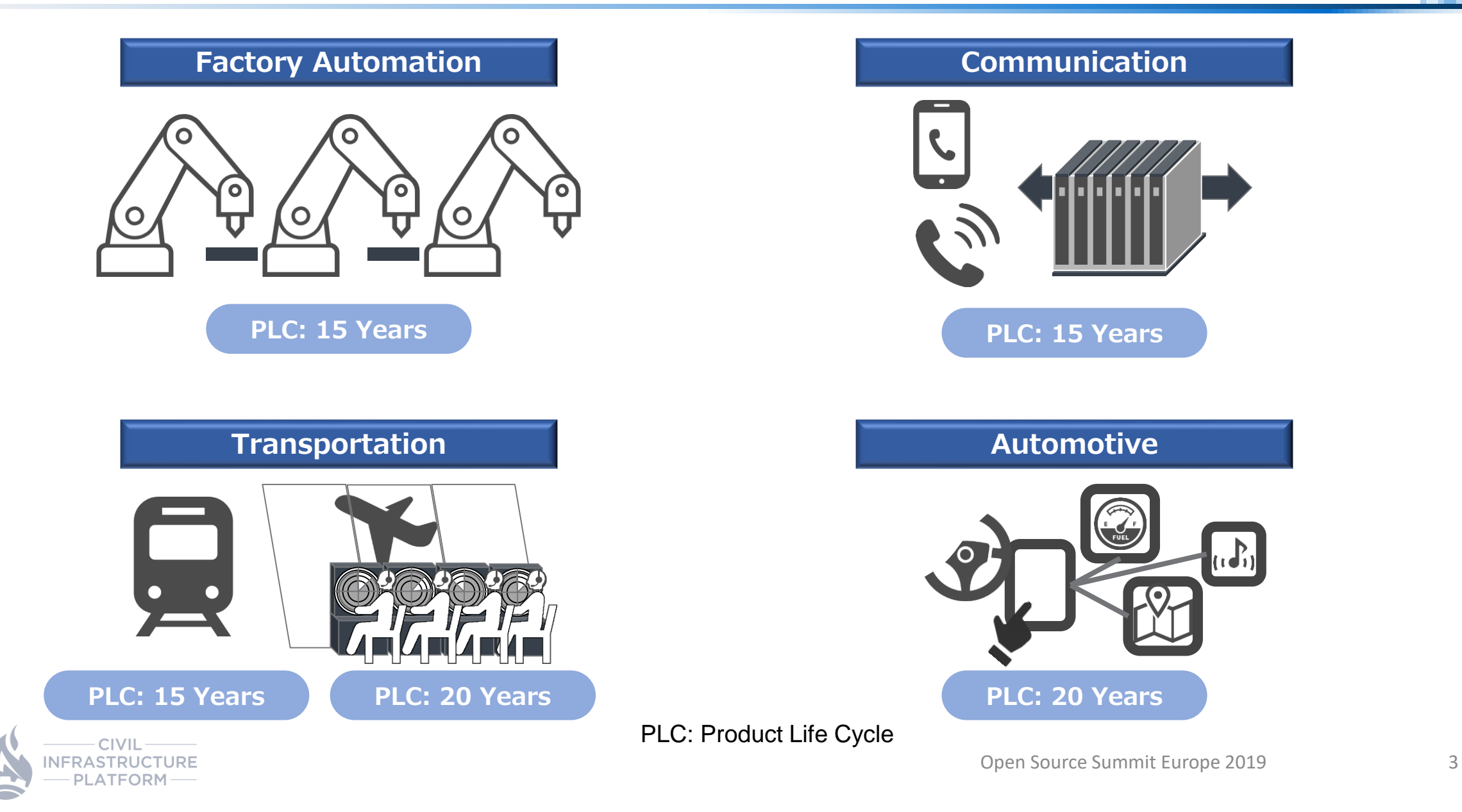

# **EMLinux highlights**

- **EMLinux is CIP-based Linux distribution offered by Cybertrust**
	- Source Distribution: Poky (Yocto) as build system + meta-debian
	- The  $1^{st}$  release was on October 29<sup>th</sup>
- **Features from CIP**
	- CIP OSBL (CIP SLTS4.19 kernel + CIP core packages)
	- SoC: Renesas RZ/G2
	- IEC 62443-4 Readiness (Coming)
- **Other Features**
	- Additional packages from Debian Buster for HMI and Network
	- Additional SoC support: Xilinx Ultrascale+ MPSoC, qemuarm, qemuarm64, rasberrypi3-64
	- Vulnerability Information Notification & patches for 10 years
	- OTA + Trust Service for Authenticity (Coming)

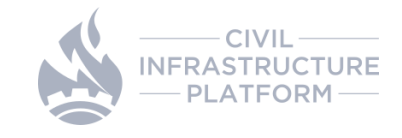

### **Practices to develop the distribution**

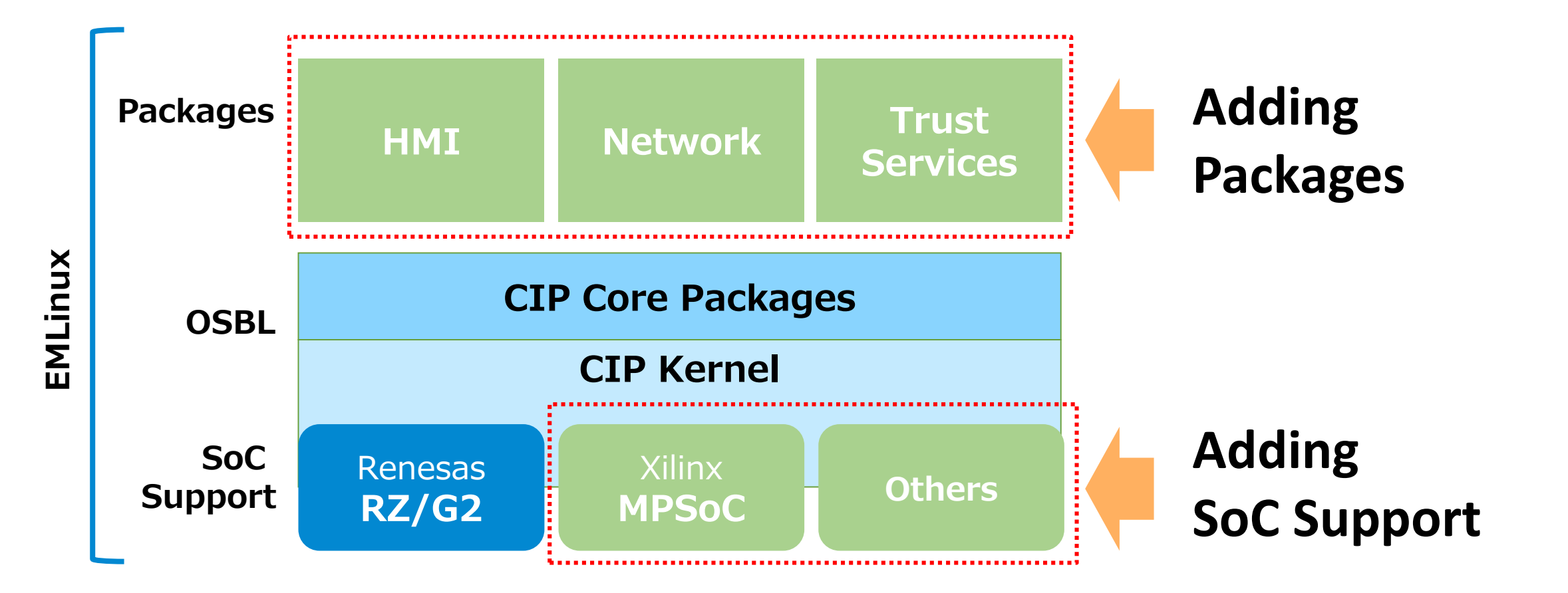

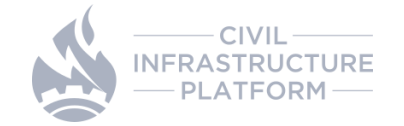

# **Adding packages**

#### **EMLinux Source Distribution**

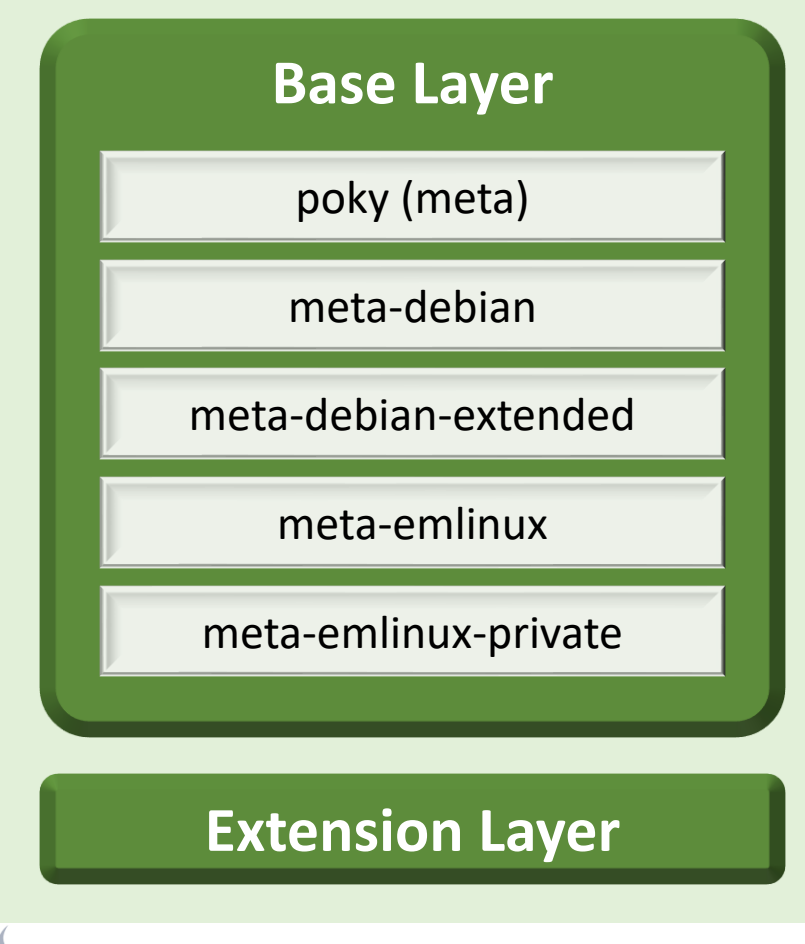

#### **EMLinux Image for Target Device**

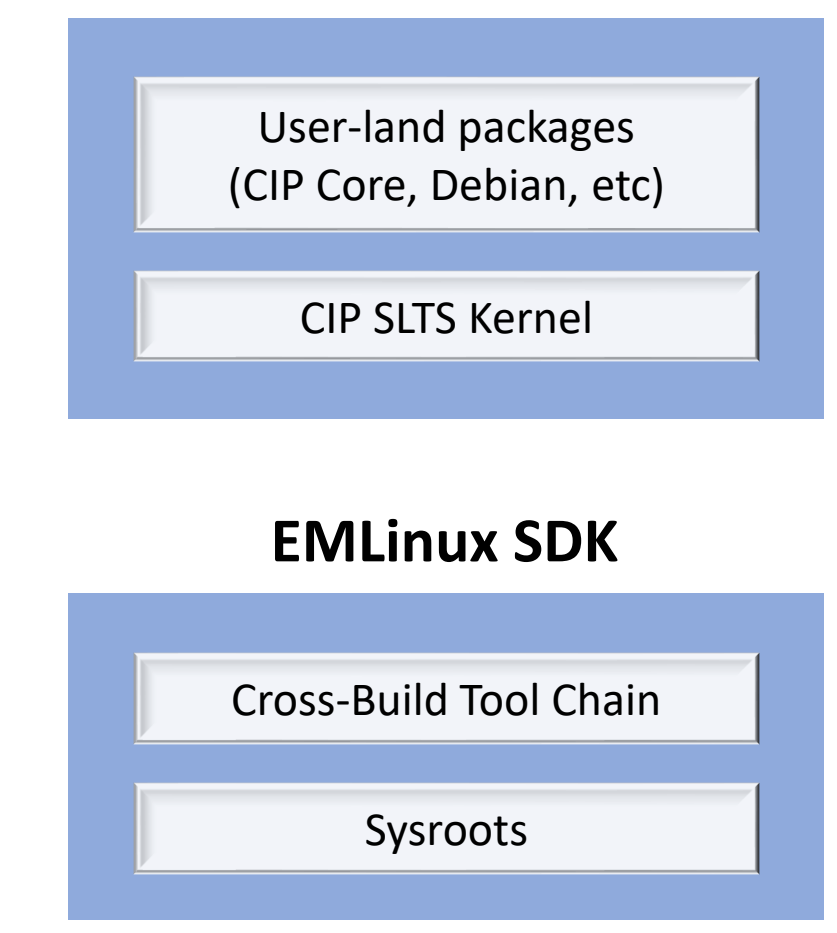

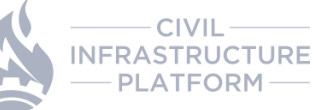

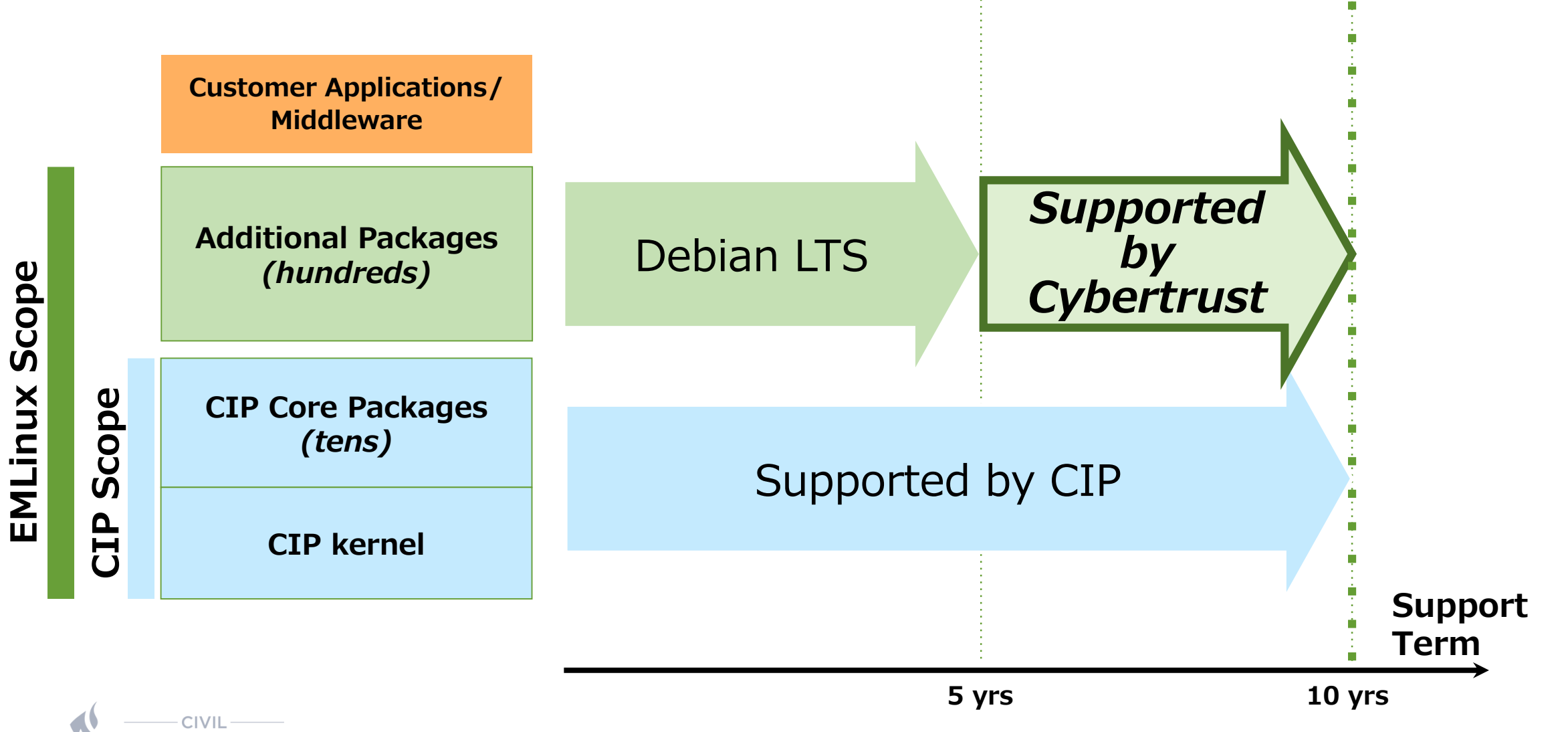

### **EMLinux supported hardware**

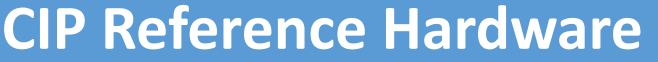

- AM335x Beaglebone Black (Armv7)
- QEMU x86\_64
- RZ/G1M iWave Qseven Development Kit (Armv7)
- RZ/G2M HopeRun HiHope (Armv8)
- SIMATIC IPC227E (x86-64)
- OpenBlocks IoT VX2 (x86-64)

#### **CIP Reference Hardware EMLinux Supprted Hardware**

- **QEMU (ARMv7-A)**
- **QEMU (ARMv8-A)**
- **Raspberry Pi3 64bit (ARMv8-A)**
- **RZ/G2E Silicon Linux ek874 (Armv8)**
- RZ/G2M HopeRun HiHope (Armv8)
- **Xilinx Zinq Ultrascale+ MPSoC zcu102 (Armv8)**

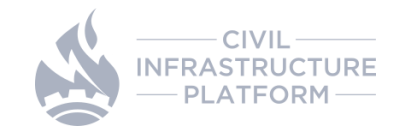

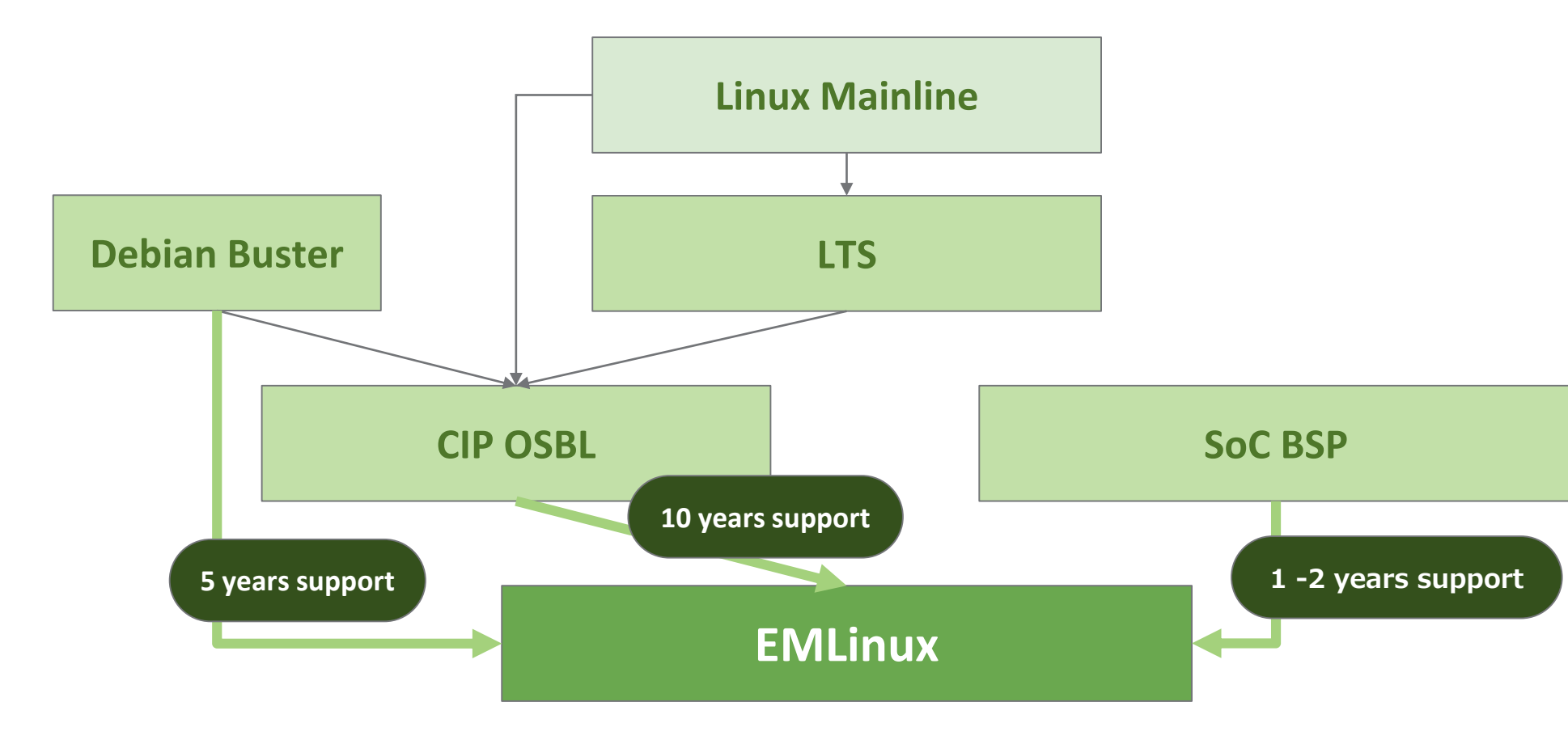

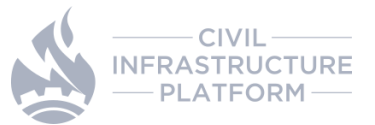

### **Approach to support non-CIP SoCs**

- **Two alternatives to support non-CIP SoCs with EMLinux**
	- **Alt1**) Add SoC board support packages locally
	- **Alt2**) Contribute missing patches to CIP from BSP

### • **Would like to take Alt2 for Xilinx Zinq Ultrascale+ MPSoC**

- Conducted gap analysis between CIP SLTS4.19 and MPSoC BSP kernel
	- Identified missing patches from its BSP for our use cases (HMI and Network)
		- Neary 500 patches required to add to CIP SLTS4.19
- Proposed the code contribution to the CIP community

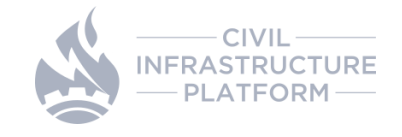

### **Adding SoC support**

• The contribution proposal was granted under the following conditions, and we are now preparing for it.

To follow **"Upstream-First"** principle, only patches in Linux Mainline are accepted

Add the target board to CIP test environment for CI

Contribute code of the target board and maintain it

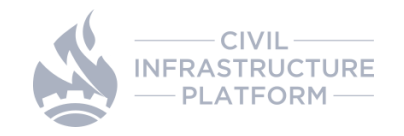

# **Adding SoC support**

• Next Steps (suggested by Pavel-san)

- 1. Identify minimum usable subset of the patches. That would likely be "whatever is necessary to get some kind of output on serial console", probably clock, pinctrl, serial, dts.
- 2. Verify that support is already in mainline, submit necessary patches if not.
- 3. Add this point it may be useful to start running tests of mainline on your LAVA board.
- 4. Send a list of patches that will be needed for initial boot.
- 5. Start submitting patches for review & merge.

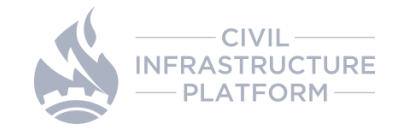

### **Adding SoC support from upstreams**

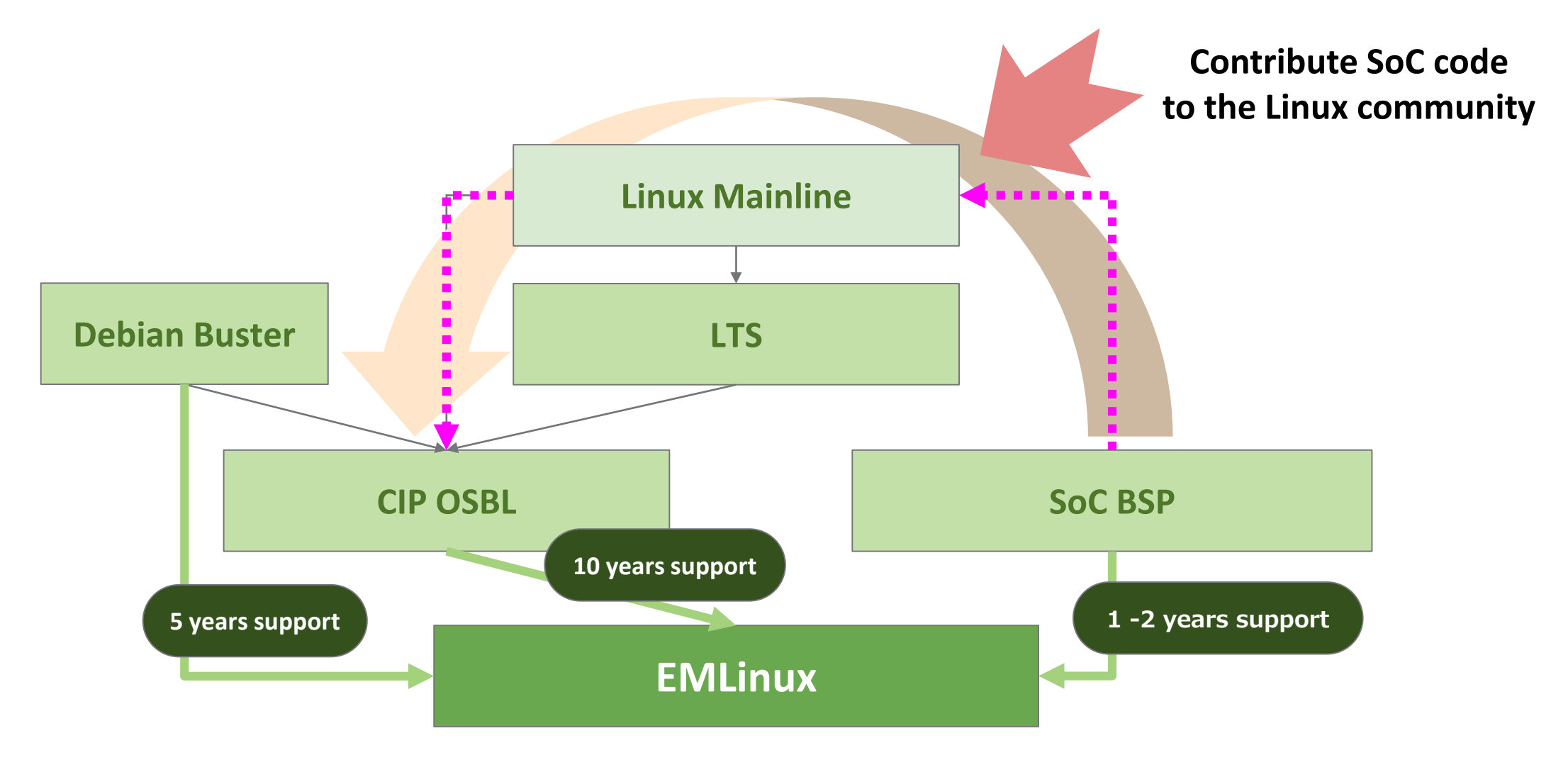

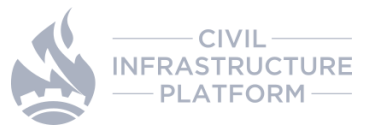

### • **In CIP Community:**

- Proceed to contribute MPSoC code to CIP
	- Consider to contribute code to Linux Mainline where necessary
- Discuss with SoC vendors for cooperation
- Refine the guideline to add SoC support in CIP

### • **For EMLinux:**

- Expand target SoCs
	- Investigate an appropriate way to support the SoCs code
- Add packages for IEC 62443-4 readiness and OTA support

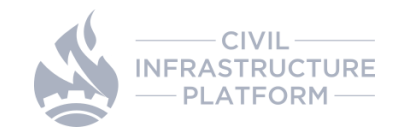

# **Thanks you!**

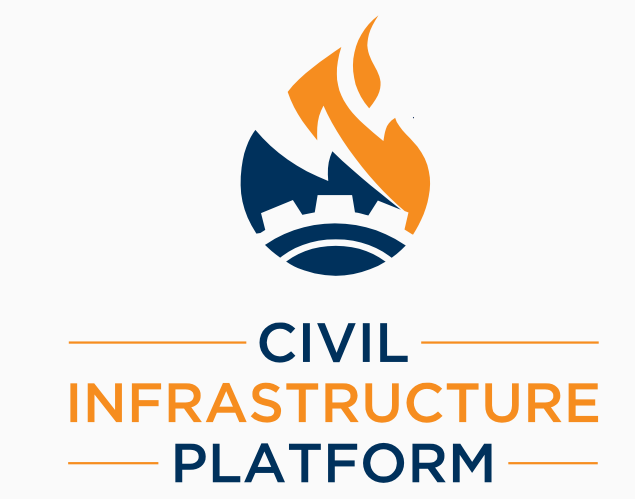